AutoCAD Crack Keygen para (LifeTime) Gratis For PC

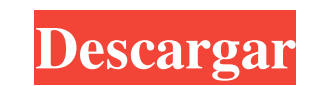

Cuando se introdujo el primer programa del sistema operativo AutoCAD, Desktop Builder, en 1984, proporcionó una interfaz de usuario que se ejecutaba en una minicomputadora que era significativamente diferente de las aplicaciones anteriores basadas en terminales. A diferencia de los comandos basados en caracteres de aplicaciones anteriores basadas en terminales, la interfaz de usuario de AutoCAD tiene una base visual y utiliza iconos para representar objetos de comando. Por ejemplo, el comando de cambio está representado por un árbol de formas codificadas por colores, cada una de las cuales representa un interruptor o bloque de interruptor diferente. En otras palabras, la forma en que AutoCAD se comunica con sus usuarios es visual y no a través de una terminal basada en texto. Esta interfaz visual permitió a los usuarios aprender la aplicación de forma más rápida y sencilla que los programas anteriores basados en terminales. La introducción de AutoCAD en 1982 y la posterior producción del software de la serie AutoCAD en los años siguientes crearon la necesidad de un software de modelado CAD que se ejecutara en una computadora de escritorio con una tarjeta gráfica interna. En 1985 se lanzó una versión de primera generación de esta solución, AutoCAD con LCD. Era una alternativa asequible a AutoCAD y podía ejecutarse en una variedad de computadoras de escritorio usando una tarjeta gráfica interna. La desventaja era que carecía de un lenguaje de comandos. Además, era una aplicación independiente que no se ejecutaba con AutoCAD. Autocad de hoy El AutoCAD de hoy (lanzado por primera vez en 1985), todavía basado en el AutoCAD LCD original, es compatible con la tecnología CAD 3D más rápida disponible en una aplicación de escritorio. Su formato de archivo nativo (DWG) permite que cualquier software de AutoCAD lea o edite los archivos, independientemente del sistema operativo. AutoCAD de hoy incluye todo el poder y la funcionalidad profesional de AutoCAD LT, pero está disponible a una fracción del costo de la otra versión. Admite más de 400 tipos de AutoCAD y está disponible en cualquier plataforma que pueda ejecutar AutoCAD LT. Además, se puede utilizar para importar y modificar archivos creados con AutoCAD LT.Además, incluye todas las funciones de AutoCAD LT y permite a los usuarios crear y editar archivos de dibujo a un precio comparable al de una película. AutoCAD de Autodesk es una de las aplicaciones CAD más exitosas del mundo y, con mucho, la opción más popular para aplicaciones CAD web y de escritorio. AutoCAD está disponible en cualquier plataforma que pueda ejecutar AutoCAD LT, la primera versión de AutoCAD que se ejecutó en una computadora de escritorio con un

## **AutoCAD Crack + [marzo-2022]**

Las exportaciones e importaciones hacia y desde DXF están disponibles con la biblioteca DXFLIB. Ver también Lista de alternativas de AutoCAD Comparación de software CAD Referencias enlaces externos Cronología del software CAD Categoría:Software de diseño asistido por computadora Categoría:software de 1982 Categoría:software de 1983 Categoría:Autodesk Categoría: Introducciones relacionadas con la informática en 1982 Categoría:Productos introducidos en 1982 Categoría:Software posterior a 1980 Categoría: Software descatalogado Los linfocitos CD8+ NKT mejoran la enfermedad de injerto contra huésped cutánea al suprimir los linfocitos T CD4+. Las células T CD8+ juegan un papel importante en la patogénesis de las enfermedades autoinmunes. Sin embargo, su papel en el desarrollo de la enfermedad de injerto contra huésped (EICH) no se comprende bien. En el presente estudio, demostramos que los ratones C57BL/6 trasplantados con piel DBA/2 desarrollan inflamación de la piel y que esta inflamación se atenúa significativamente por el agotamiento de las células T CD8+. Además, la transferencia adoptiva de células T CD8+ aumentó la inflamación de la piel inducida por ratones DBA/2 a C57BL/6. Las células T CD8+ no aumentaron la expansión de las células T CD4+, ni indujeron la muerte de las células T CD4+. En cambio, las células T CD8+ redujeron la expansión de las células T CD4+ al liberar IFN-gamma. La función supresora de las células T CD8+ dependía de las interacciones dependientes de CD28. Además, el agotamiento de las células T CD8+ o la transferencia adoptiva de células T CD8+ disminuyó los niveles de IFN-gamma en la piel. Tomados en conjunto, estos datos sugieren que las células T CD8+ están implicadas en el desarrollo de la EICH cutánea a través de la inhibición de la expansión de las células T CD4+ de una manera dependiente de CD28. La presente invención está dirigida a un método para inhibir el crecimiento de hongos en una planta y particularmente en semillas o plántulas. Se han sugerido varios métodos para controlar el crecimiento de hongos en semillas o plántulas.Por ejemplo, se sabe que ciertos tipos de composiciones fungicidas son efectivos contra hongos que pueden atacar las plántulas de plantas y que ciertos materiales tales como cobre, cobalto, estroncio, zinc y mercurio son efectivos contra algunos hongos. Sin embargo, aunque algunas de estas composiciones fungicidas son eficaces, existe la necesidad de composiciones mejoradas que tengan una actividad fungicida mejorada. Las composiciones fungicidas 27c346ba05

Instale el programa que utiliza en la bandeja del sistema. Para utilizar el servicio, debe activar el complemento. En el menú Herramientas, elija Complementos y luego haga clic en Complementos. Agrega el complemento. Verá aparecer un cuadro de diálogo. Haga clic en el botón Agregar complementos... Verá la ventana Agregar complementos. Debería ver el complemento, y luego un botón, se habilitará. Haga clic en Aceptar. Verá la ventana Agregar complementos. Seleccione el complemento. Haga clic en el botón Opciones de complemento. Verá las opciones del complemento, y luego un botón, se habilitará. Haga clic en Aceptar. Verá las opciones del complemento. Haga clic en el botón Predeterminado. Verá el cuadro de diálogo. Escriba el nombre del complemento deseado, luego haga clic en Aceptar. Haga clic en el botón Guardar complemento. Escriba el nombre del complemento deseado, luego haga clic en Guardar. Verá la ventana Guardar complemento. Haga clic en Aceptar. El complemento se ha guardado, como puede ver en la lista, aquí tenemos la lista de complementos, y aquí está nuestro complemento, el que acabamos de guardar. Luego haga clic en el botón Opciones de complemento. Verá las opciones del complemento. Haga clic en el ícono que desea usar, como puede ver a continuación, puede usar el ícono para el complemento que desea. Estas son nuestras opciones de plugin. En la lista Orden, puede cambiar el orden de los complementos. Puede tener más de un complemento. También puede cambiar el orden. Si tiene este complemento, verá un complemento diferente en la lista. ¡Y eso es todo! También puede instalar el complemento, esta vez instalaremos el complemento del botón Guardar complemento. Pasos de instalación: Abra el administrador de complementos, vaya a la pestaña Complementos. Seleccione el botón Agregar complementos. Verá la ventana Agregar complementos. Escriba el nombre del complemento. Escriba el nombre del complemento, luego haga clic en Agregar complementos. Verá la ventana Agregar complementos. Verá el complemento que agregó. Haga clic en el botón Instalar. Verá el cuadro de diálogo. Verá el complemento instalado. Haga clic en Aceptar. Verá el complemento instalado. Haga clic en el botón Instalar complemento. Verá la ventana Agregar complementos. Escriba el nombre del complemento. Escriba el nombre del complemento, luego haga clic en Agregar complementos.

**?Que hay de nuevo en el?**

Recomendaciones en tiempo de diseño para las mejores prácticas y lo ayudan a mantenerse actualizado sobre los últimos cambios y actualizaciones. Ahorre tiempo con un Asesor de diseño fácil de usar, que lo ayuda a evitar errores comunes al crear diseños 2D. Visualice y exporte los resultados del modelado 3D de sus dibujos de AutoCAD (video: 2:10 min.) Herramienta de borrado mejorada: Elimine fácilmente cualquier parte de un dibujo sin eliminar el objeto original. (vídeo: 1:16 min.) Nueva línea de tiempo para ver u organizar sus dibujos y anotaciones en una vista de línea de tiempo. (vídeo: 2:21 min.) Instancias de familias plegables: Acceda fácilmente a las propiedades de edición de varias instancias de la misma familia sin crear una nueva carpeta. (vídeo: 1:40 min.) Se mejoró la interfaz gráfica de usuario del formulario, para que sea más intuitivo y fácil de aprender. Opciones extendidas de símbolo de hoja y símbolo de barra de estantería. (vídeo: 1:25 min.) Nuevo visualizador 3D, con gestión de proyectos mejorada y funcionalidad de actualización. Nuevas preferencias de dibujo, con las que puede personalizar el aspecto de la interfaz de usuario y las preferencias y características que aparecen cuando abre un nuevo dibujo. Texto con opción de simetría radial: Agregue y edite texto radial en 2D y 3D, por ejemplo, logotipos. Interfaz AutoLISP mejorada. (vídeo: 1:52 min.) Nuevo portafolio de materiales con renderizado automático de materiales. Nuevos menús contextuales para herramientas de dibujo y anotación. Herramienta de escala y ubicación predeterminada mejorada que le permite escalar y colocar varios dibujos a la vez. Interfaz de cinta mejorada y rediseñada, y más espacio para la personalización. Más opciones de personalización para la interfaz de usuario: Opción para ver información sobre herramientas en la barra de título. Opción para ver información sobre herramientas en la parte superior de la página. Se rediseñaron los cuadros de diálogo de configuración. Opción para habilitar o deshabilitar compartir pantalla, así como nueva opción para compartir archivos por correo electrónico. Opción para deshabilitar

los atajos de teclado predeterminados y más. Requisitos del sistema: Sistema operativo: Windows 10, Windows 8, Windows 7 o Windows Vista SP2 o posterior, Windows Server 2008 SP2 o posterior, Windows Server 2008 R2 SP1 o posterior. (Funciona en Windows de 64 bits).

## **Requisitos del sistema:**

Sistema operativo: Windows 7 x64 o posterior Windows 8 x64 o posterior Windows 10 x64 o posterior Mac OS X 10.7 o posterior Linux, tanto de 32 como de 64 bits (Nota: si su sistema tiene menos de 4 GB de RAM, el juego puede funcionar con lentitud) UPC: Intel Core 2 Duo (o procesador similar) Intel Core i5, i3 o AMD Athlon XP-M Intel Core i7, Xeon, Phenom, AMD FX o

## Enlaces relacionados:

<https://www.yesinformation.com/autocad-crack-9/> <https://www.sitedirectory.biz/autodesk-autocad-crack-win-mac-2022> <https://gidaszewska.pl/artykul/autodesk-autocad-clave-de-licencia-gratuita-2022/> <https://buyfitnessequipments.com/2022/06/29/autocad-crack-keygen-para-lifetime-actualizado/> <https://www.raven-guard.info/autodesk-autocad-20-1-crack-version-completa-de-keygen-descarga-gratis-pc-windows-actualizado-2022/> <https://concourse-pharmacy.com/2022/06/29/autocad-19-1-crack-gratis/> <https://www.theblender.it/autodesk-autocad-crack-descarga-gratis-win-mac/> <https://toilesdusoleil-montpellier.com/wp-content/uploads/2022/06/qabfabi.pdf> <http://mandarininfo.com/?p=22400> <https://rsg.group/2022/06/29/autodesk-autocad-2021-24-0-crack-con-llave-mac-win-mas-reciente/> [https://believewedding.com/wp-content/uploads/2022/06/Autodesk\\_AutoCAD\\_\\_Crack\\_\\_\\_Con\\_codigo\\_de\\_licencia\\_MacWin.pdf](https://believewedding.com/wp-content/uploads/2022/06/Autodesk_AutoCAD__Crack___Con_codigo_de_licencia_MacWin.pdf) <http://bookmanufacturers.org/autocad-crack-incluye-clave-de-producto-pc-windows-3> <https://indiatownship.com/wp-content/uploads/2022/06/AutoCAD-45.pdf> [https://serippy.com/wp-content/uploads/2022/06/Autodesk\\_AutoCAD\\_Crack\\_Clave\\_de\\_producto\\_Descargar\\_Actualizado2022.pdf](https://serippy.com/wp-content/uploads/2022/06/Autodesk_AutoCAD_Crack_Clave_de_producto_Descargar_Actualizado2022.pdf) <https://noticatracho.com/autocad-2018-22-0-crack/> <https://greengrovecbd.com/blog/autodesk-autocad-crack-2022-ultimo/> <https://umbo-avis.fr/wp-content/uploads/2022/06/AutoCAD-23.pdf> <https://kooperativakosjeric.rs/wp-content/uploads/2022/06/icezav.pdf> <https://www.apokoronews.gr/advert/autocad-2017-21-0-x64-abril-2022/> <http://newsmiyaneh.ir/wp-content/uploads/2022/06/shanjak.pdf>